# MapReduce

Stony Brook University CSE545, Fall 2016

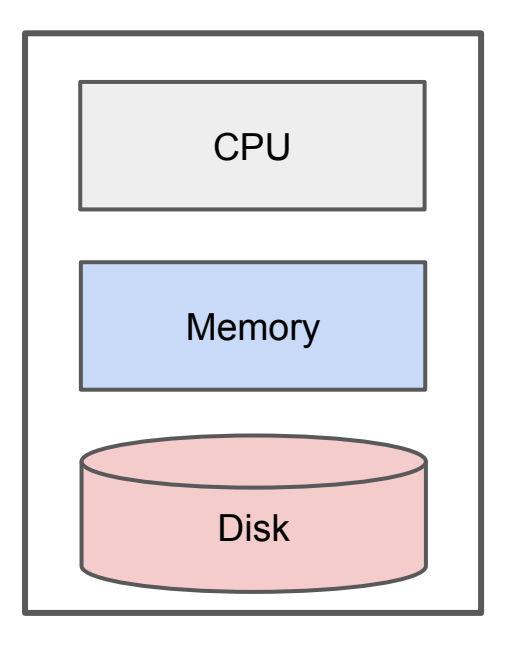

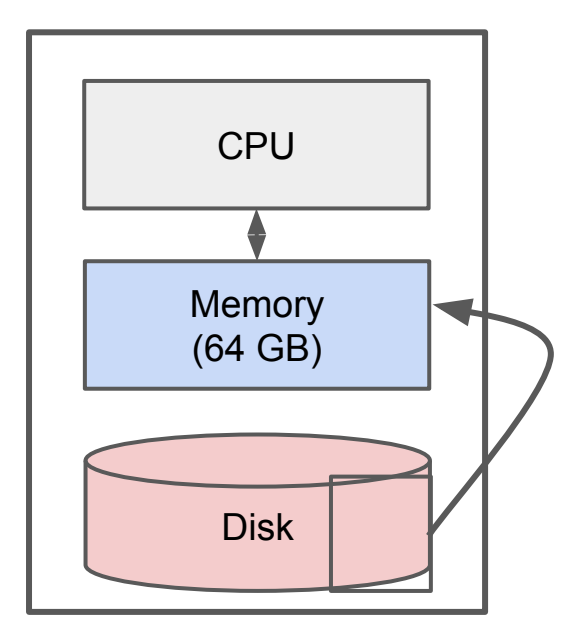

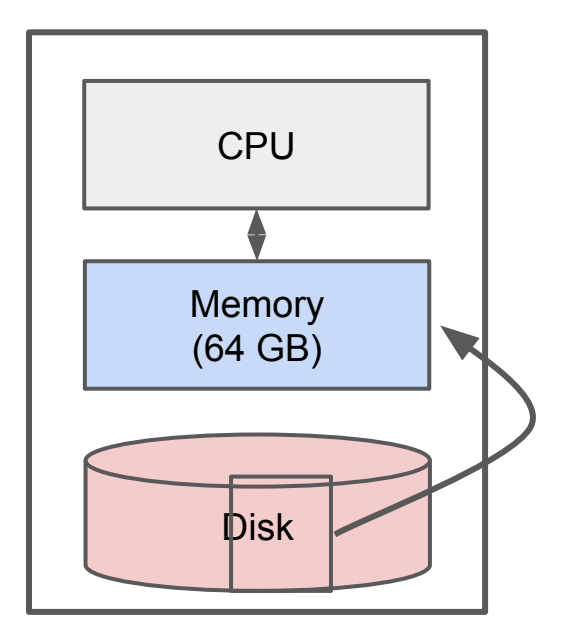

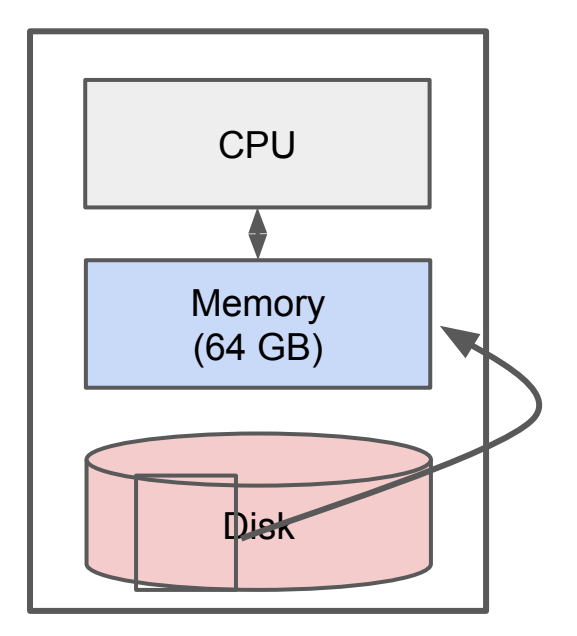

# IO Bounded

Reading a word from disk versus main memory: 10<sup>5</sup> slower!

Reading many contiguously stored words is faster per word, but fast modern disks still only reach 150MB/s for sequential reads.

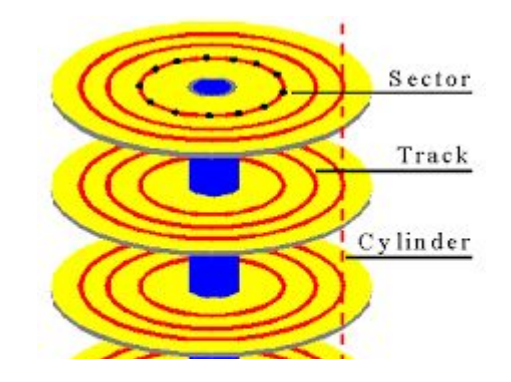

IO Bound: biggest performance bottleneck is reading / writing to disk.

(starts around 100 GBs; ~10 minutes just to read).

### Classical Big Data Analysis

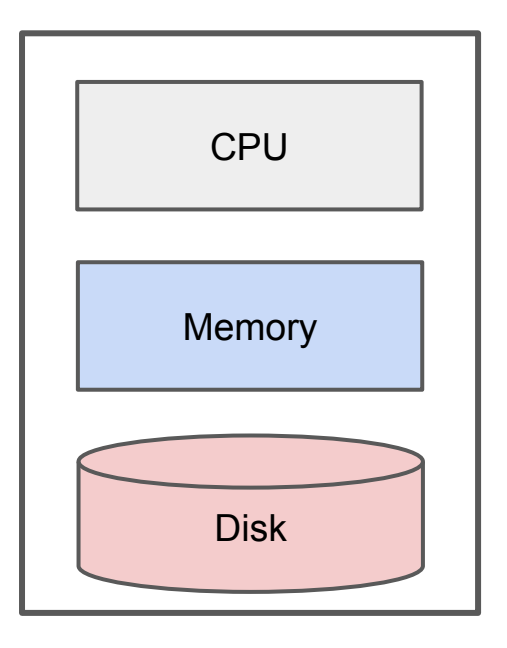

Often focused on efficiently utilizing the disk.

e.g. Apache Lucene / Solr

Still bounded when needing to process all of a large file.

### IO Bound

How to solve?

### Distributed Architecture (Cluster)

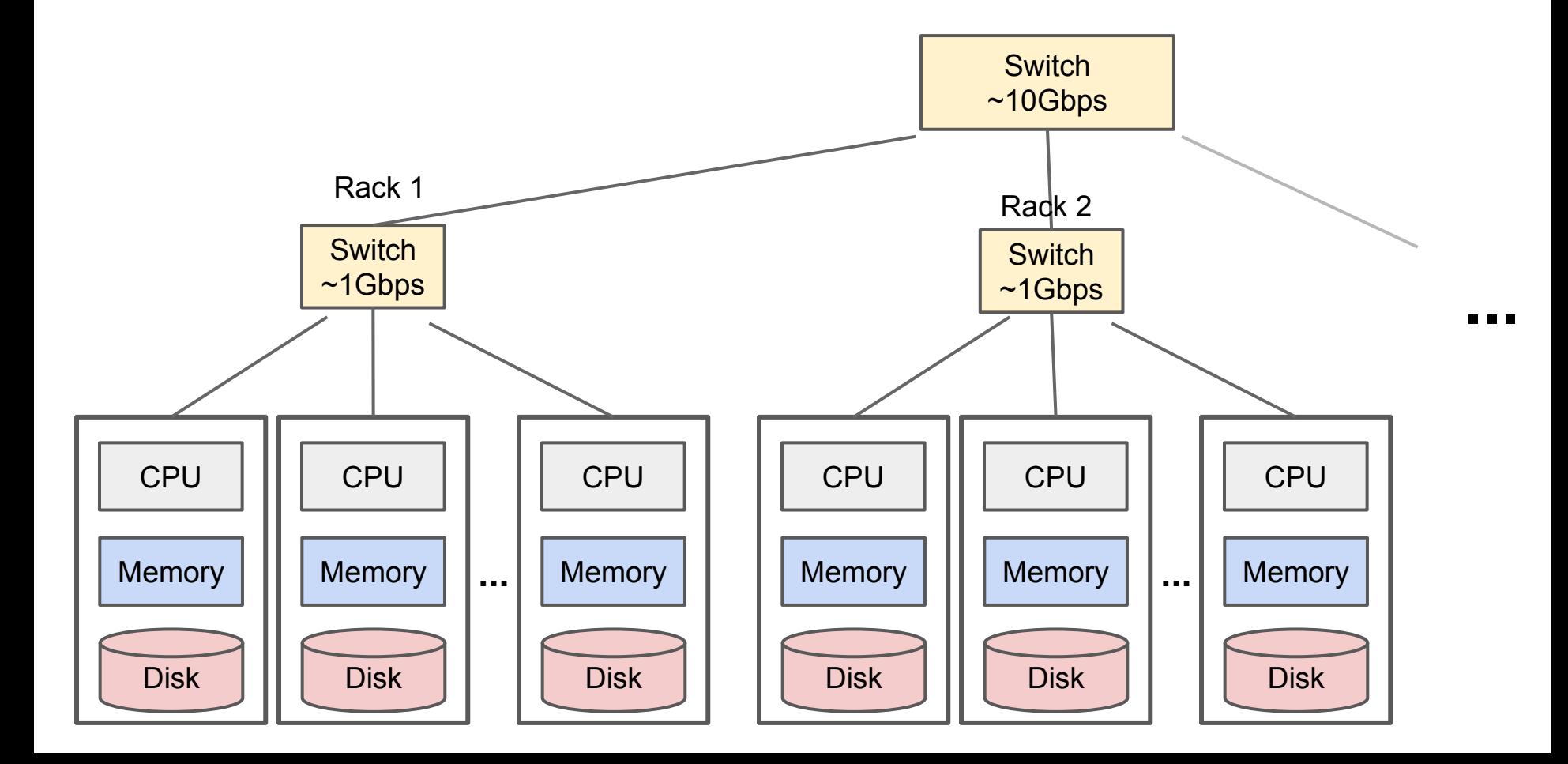

# Distributed Architecture (Cluster)

In reality, modern setups often have multiple cpus and disks per server, but we will model as if one machine per cpu-disk pair.

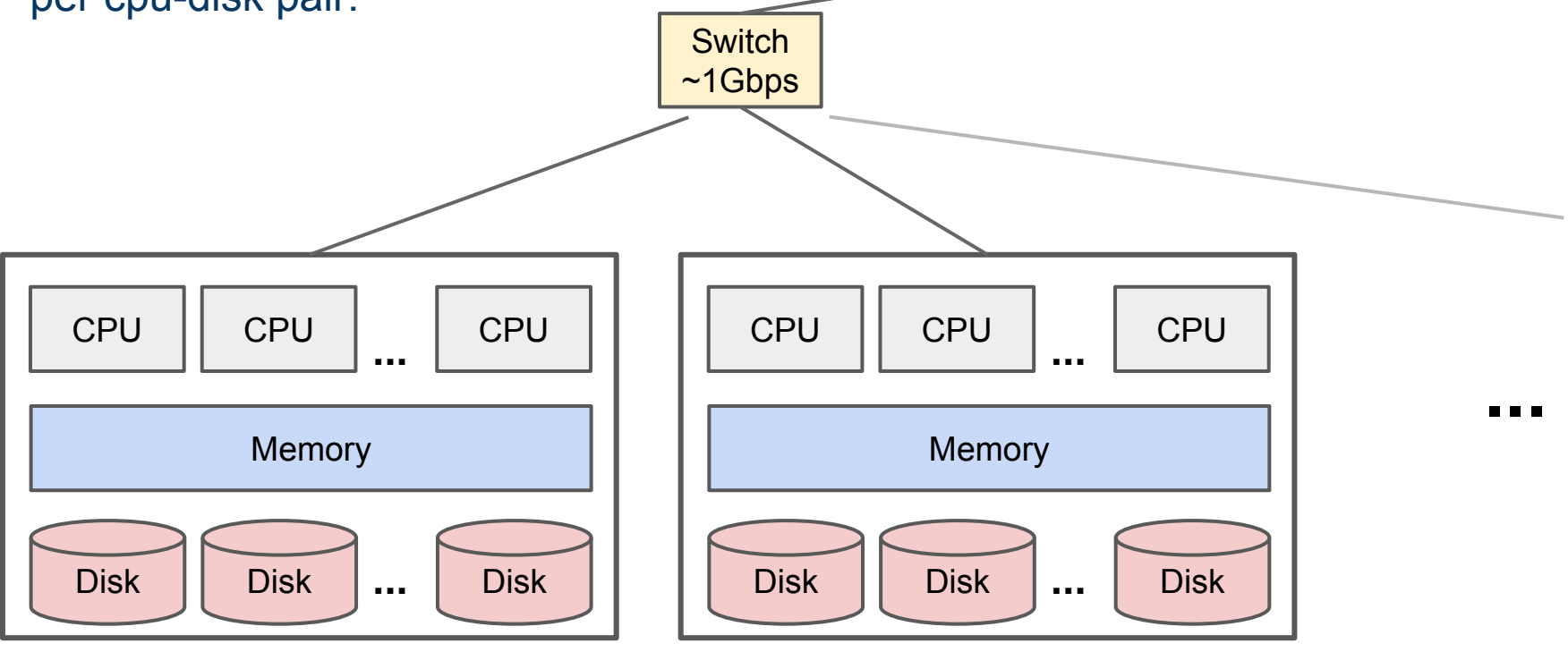

- 1. Nodes fail
	- 1 in 1000 nodes fail a day
- 2. Network is a bottleneck Typically 1-10 Gb/s throughput
- 3. Traditional distributed programming is often ad-hoc and complicated

- 1. Nodes fail
	- 1 in 1000 nodes fail a day Duplicate Data
- 2. Network is a bottleneck Typically 1-10 Gb/s throughput Bring computation to nodes, rather than data to nodes.
- 3. Traditional distributed programming is often ad-hoc and complicated

Stipulate a programming system that can easily be distributed

- 1. Nodes fail
	- 1 in 1000 nodes fail a day Duplicate Data
- 2. Network is a bottleneck Typically 1-10 Gb/s throughput Bring computation to nodes, rather than data to nodes.
- 3. Traditional distributed programming is often ad-hoc and complicated

Stipulate a programming system that can easily be distributed

#### **MapReduce to the rescue!**

#### Common Characteristics of Big Data

Large files (i.e. >100 GB to TBs)

No need to update in place (append preferred)

Reads are most common

(e.g. web logs, social media, product purchases)

# Distributed File System

(e.g. Apache HadoopDFS, GoogleFS)

C, D: Two different files

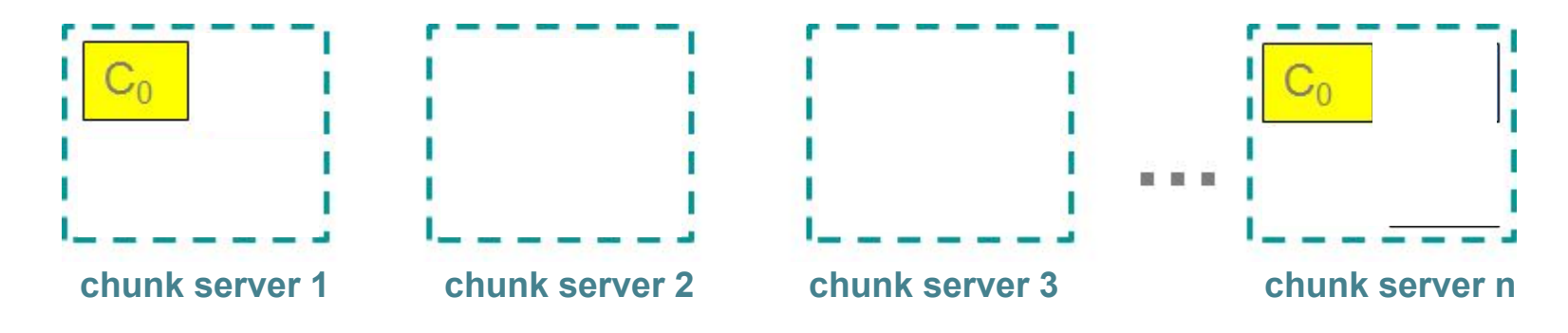

# Distributed File System

(e.g. Apache HadoopDFS, GoogleFS)

C, D: Two different files

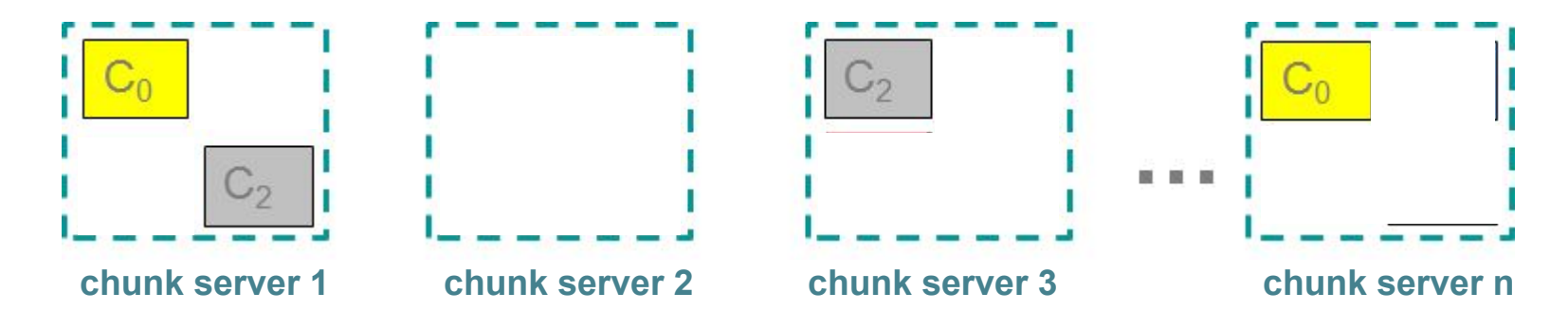

# Distributed File System

(e.g. Apache HadoopDFS, GoogleFS)

C, D: Two different files

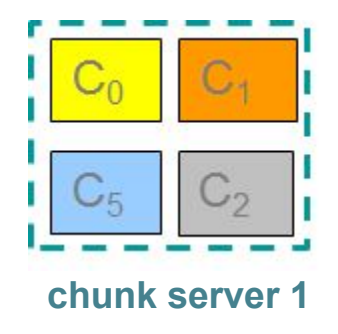

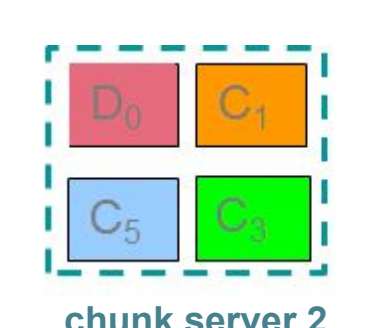

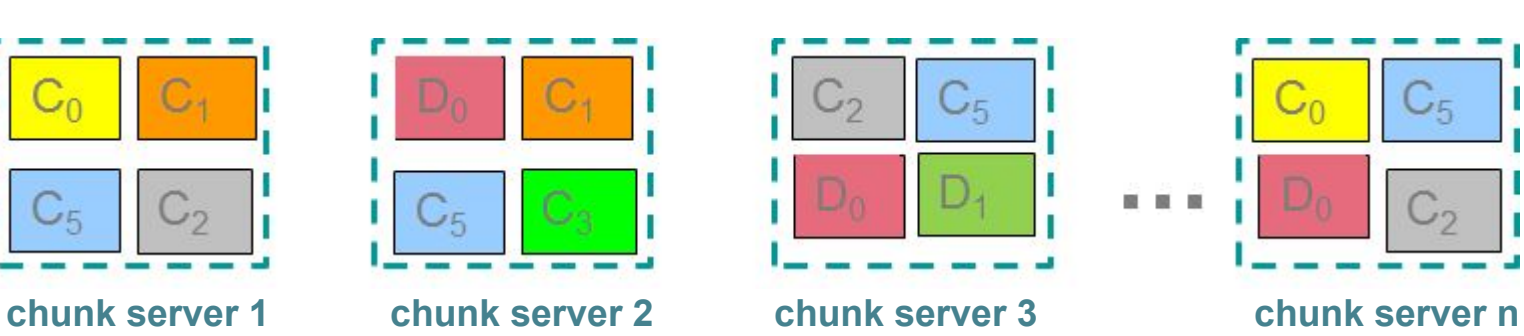

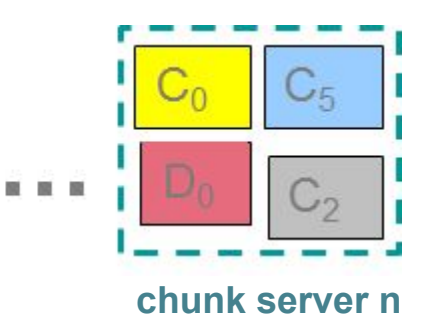

# Components of a Distributed File System

#### **Chunk servers (on Data Nodes)**

File is split into contiguous chunks Typically each chunk is 16-64MB Each chunk replicated (usually 2x or 3x) Try to keep replicas in different racks **Name node (aka master node)**

Stores metadata about where files are stored

Might be replicated or distributed across data nodes.

#### **Client library for file access**

Talks to master to find chunk servers

Connects directly to chunk servers to access data

1. Nodes fail

1 in 1000 nodes fail a day Duplicate Data (Distributed FS)

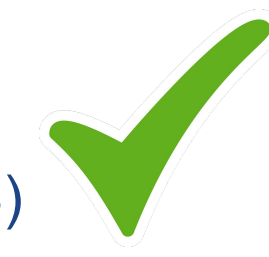

- 2. Network is a bottleneck Typically 1-10 Gb/s throughput Bring computation to nodes, rather than data to nodes.
- 3. Traditional distributed programming is often ad-hoc and complicated

Stipulate a programming system that can easily be distributed

**1. A style of programming**

input chunks  $\Rightarrow$  map tasks | group by keys | reduce tasks  $\Rightarrow$  output "|" is the linux "pipe" symbol: passes stdout from first process to stdin of next. E.g. counting words:

```
tokenize(document) | sort | uniq -C
```
#### **1. A style of programming**

input chunks  $\Rightarrow$  map tasks | group by keys | reduce tasks  $\Rightarrow$  output "|" is the linux "pipe" symbol: passes stdout from first process to stdin of next. E.g. counting words:

```
tokenize(document) | sort | uniq -C
```
**2. A system that distributes MapReduce style programs across a distributed file-system.** 

(e.g. Google's internal "MapReduce" or apache.hadoop.mapreduce with hdfs)

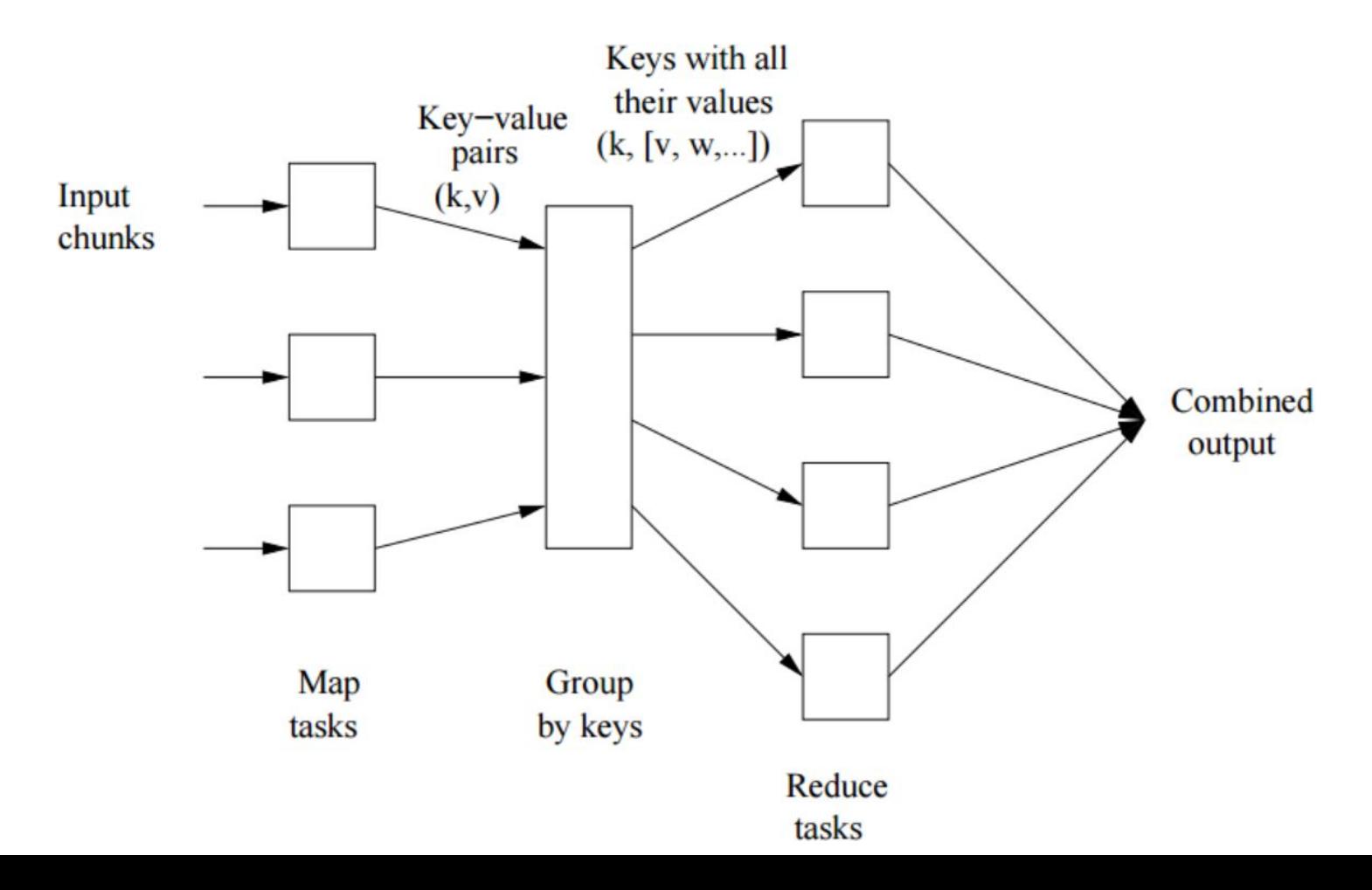

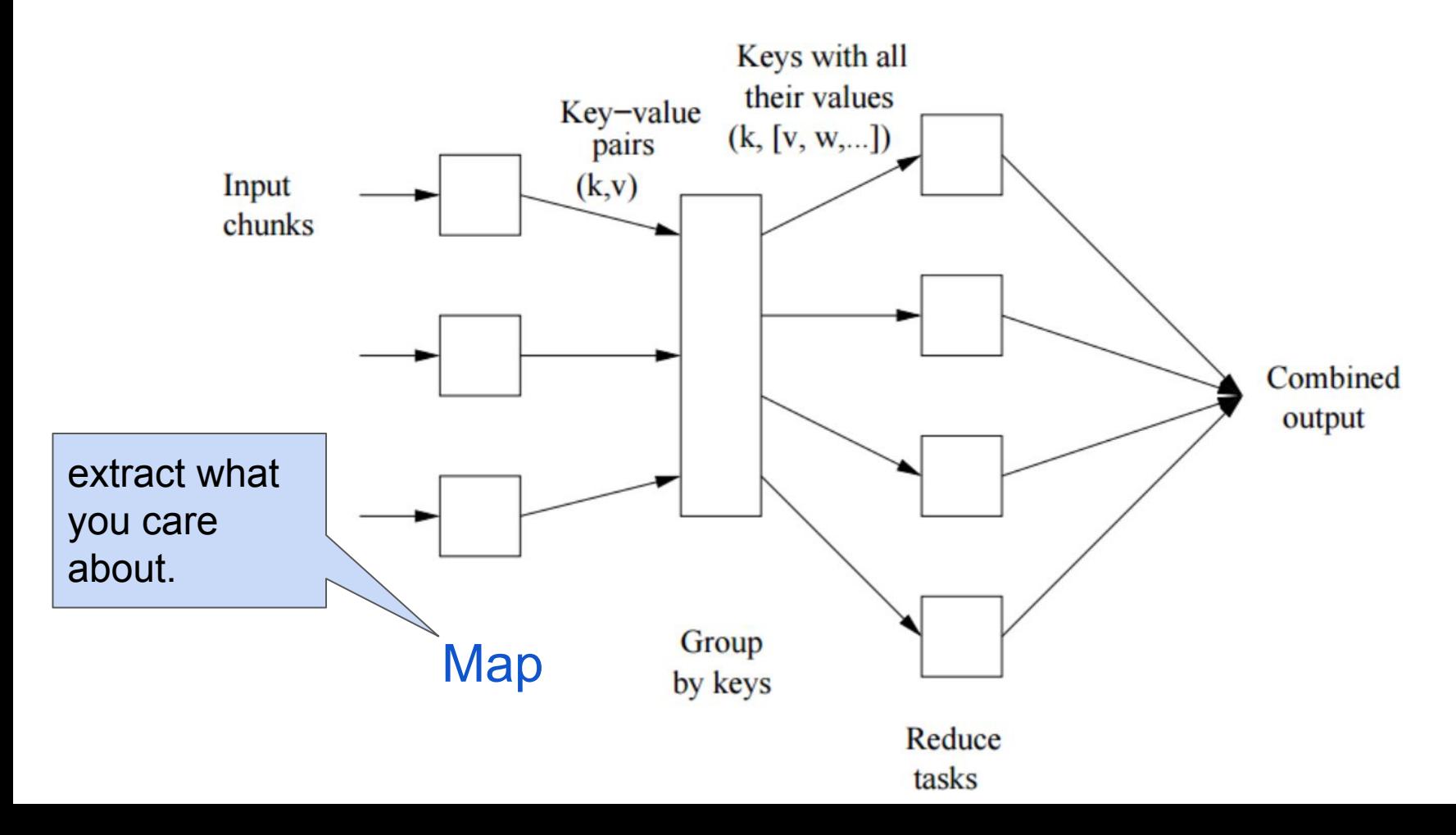

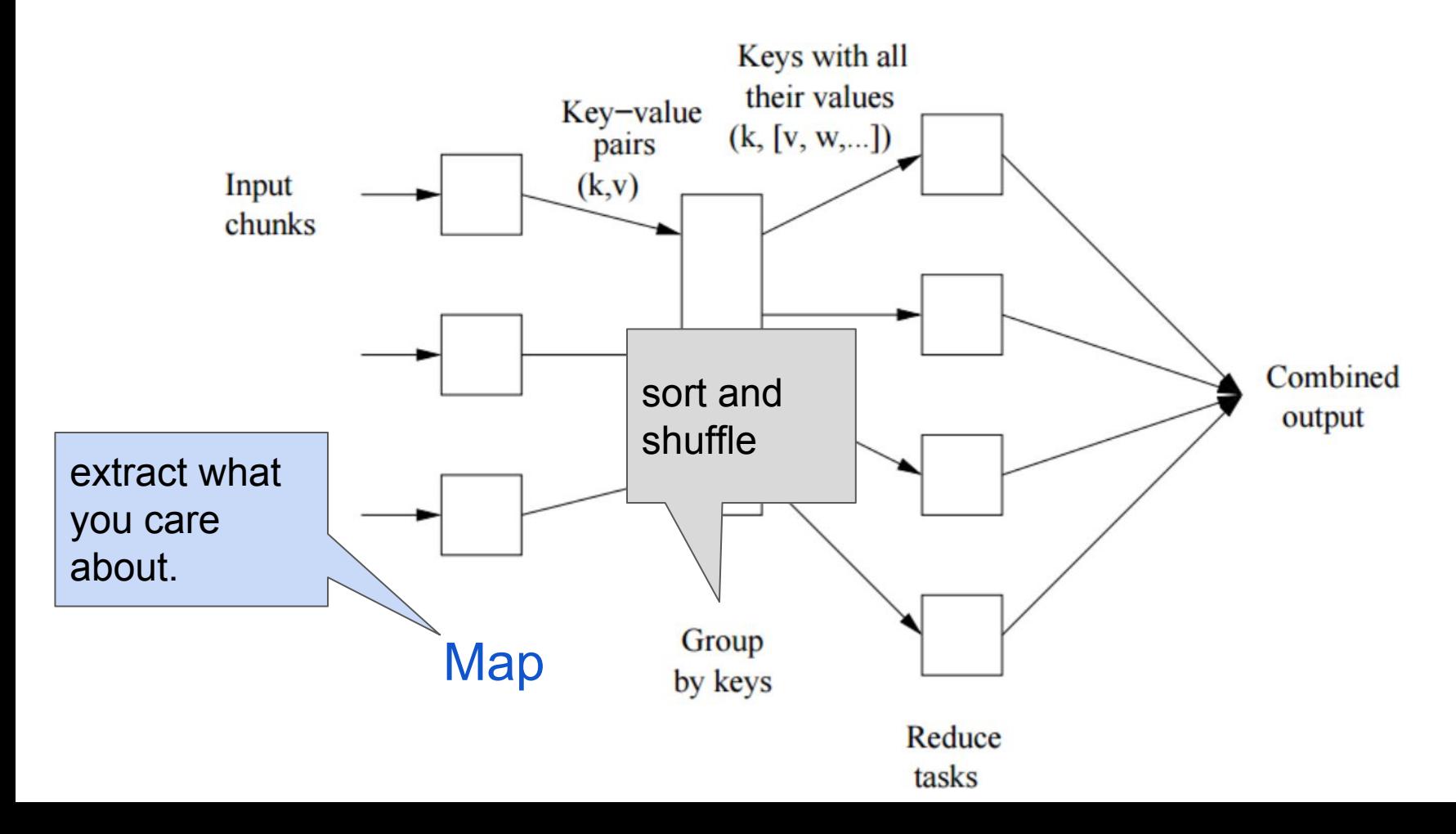

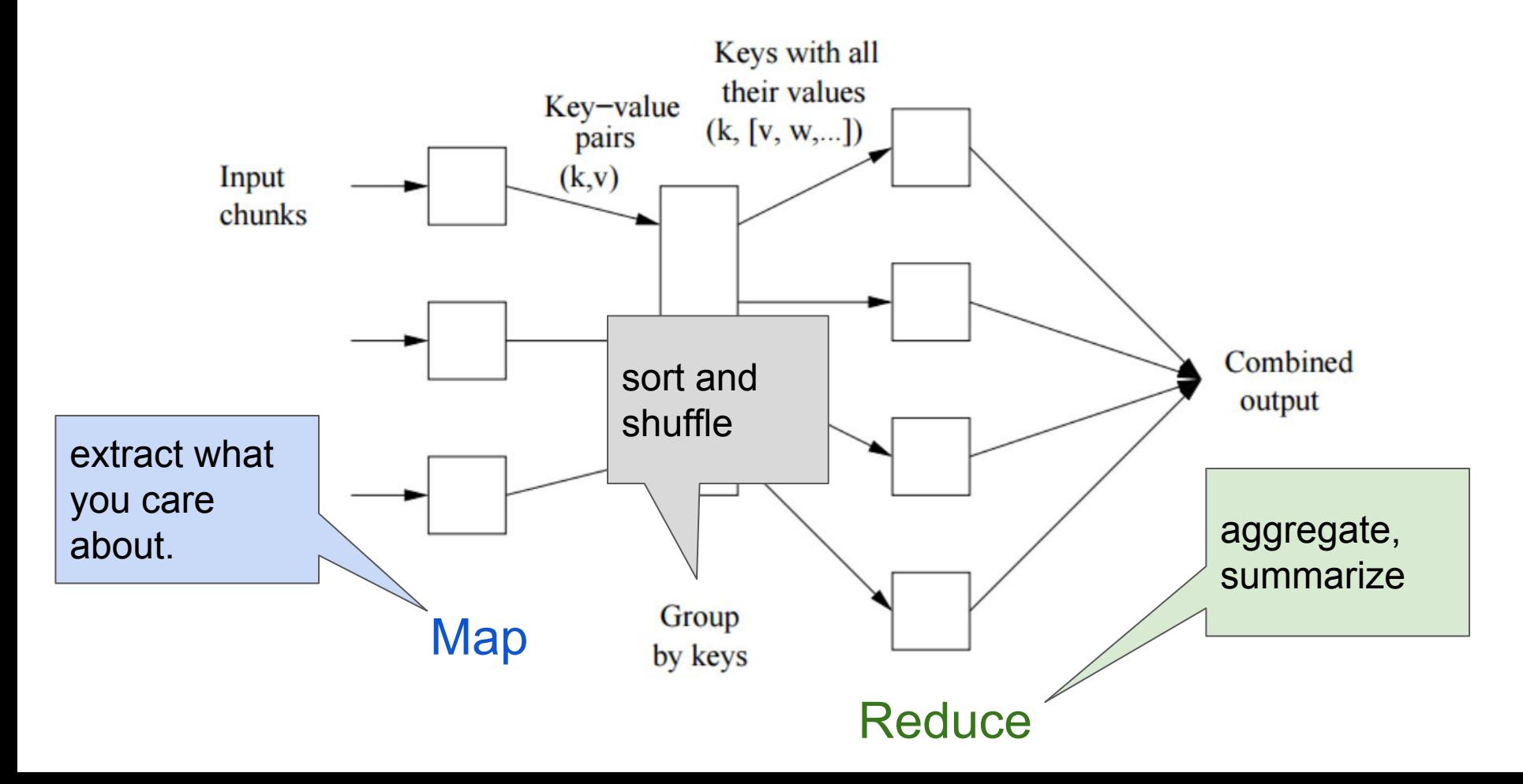

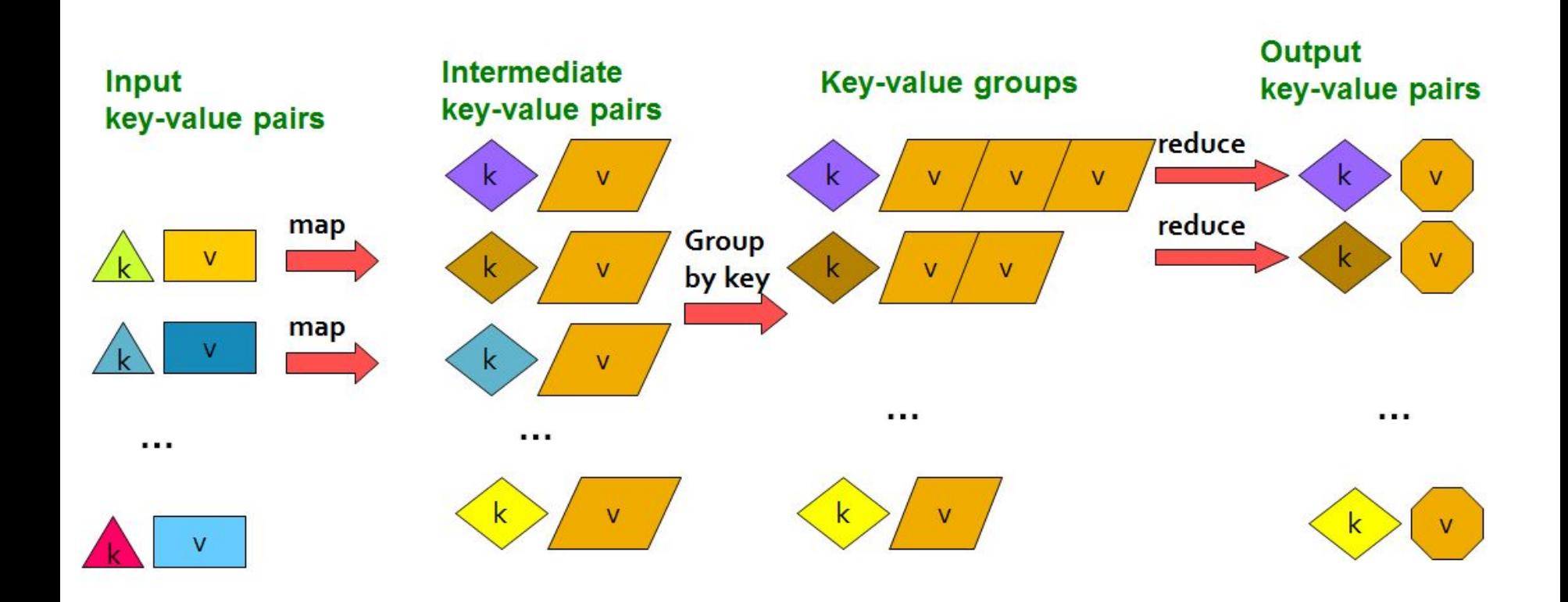

### The Map Step

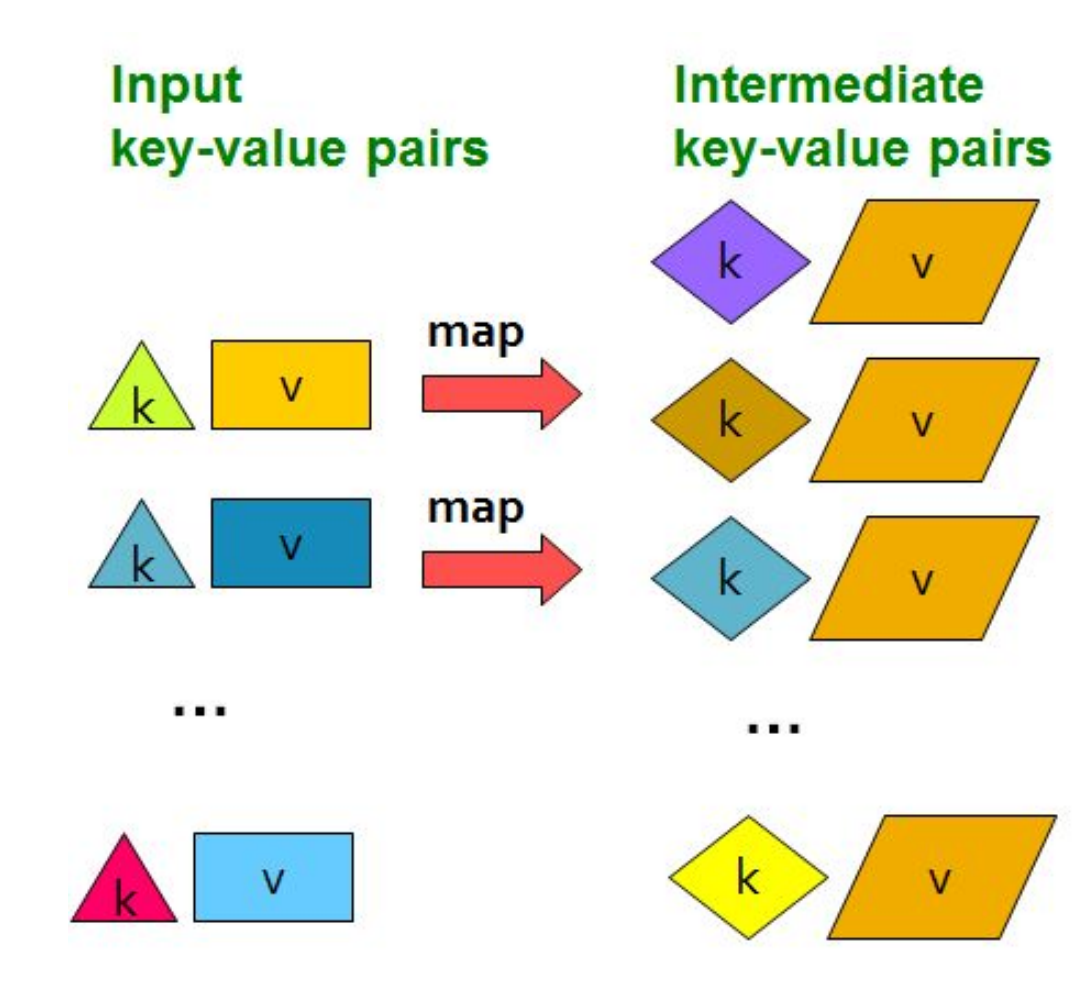

### The Reduce Step

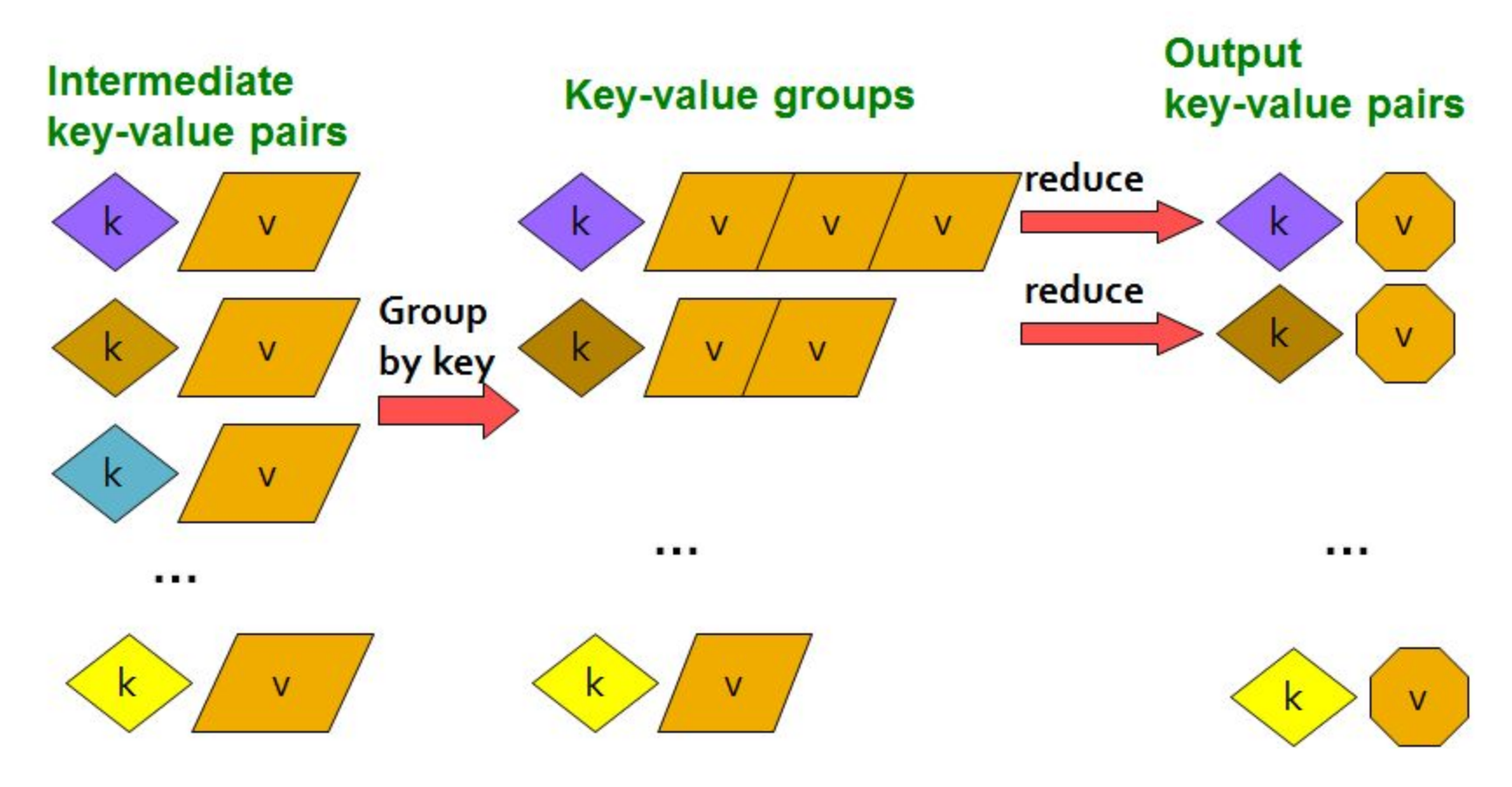

Map:  $(k, v)$  ->  $(k', v')^*$ (Written by programmer)

Group by key:  $(k_1', v_1'), (k_2', v_2'), \dots \rightarrow (k_1', (v_1', v', \dots)).$ (system handles)  $', (V_1', V', \ldots), \ldots$ 

Reduce:  $(k', (v_1', v', ...)$ ) ->  $(k', v'')^*$ (Written by programmer)

### Example: Word Count

tokenize(document) | sort | uniq -C

### Example: Word Count

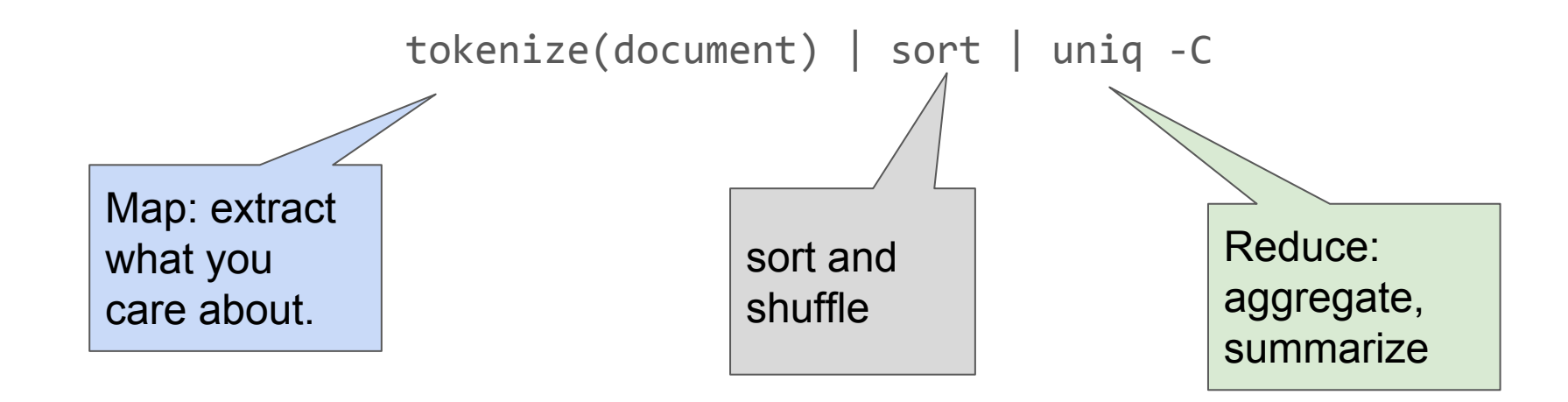

#### Example: Word Count

The crew of the space shuttle Endeavor recently returned to Earth as ambassadors, harbingers of a new era of space exploration. Scientists at NASA are saying that the recent assembly of the Dextre bot is the first step in a long-term space-based man/mache partnership. "The work we're doing now -- the robotics we're doing -- is what we're going to need ...........................

**Big document** 

#### **Provided by the** programmer

**MAP:** Read input and produces a set of key-value pairs

 $(The, 1)$ 

 $(crew, 1)$ 

 $($ of, 1 $)$ 

 $(the, 1)$ 

 $(space, 1)$ 

The crew of the space shuttle Endeavor recently returned to Earth as ambassadors, harbingers of a new era of space exploration. Scientists at NASA are saying that the recent assembly of the Dextre bot is the first step in a long-term space-based partnership. man/mache "The work we're doing now -- the robotics we're doing -- is what we're going to need ...........................

(shuttle, 1) (Endeavor, 1) (recently, 1) **Big document** (key, value)

#### **Provided by the** programmer

MAP: Read input and produces a set of key-value pairs

Group by key: Collect all pairs with same key

The crew of the space shuttle Endeavor recently returned to Earth as ambassadors, harbingers of a new era of space exploration. Scientists at NASA are saying that the recent assembly of the Dextre bot is the first step in a long-term space-based man/mache partnership. "The work we're doing now -- the robotics we're doing -- is what we're going to need ............................

 $(The, 1)$  $(crew, 1)$  $(of, 1)$  $(the, 1)$  $(space, 1)$ (shuttle, 1) (Endeavor, 1)  $(recently, 1)$ 

 $($ crew,  $1)$  $(crew, 1)$  $(space, 1)$  $(the, 1)$  $(the, 1)$  $(the, 1)$ (shuttle, 1)  $(recently, 1)$ 

**Big document** 

(key, value)

(key, value)

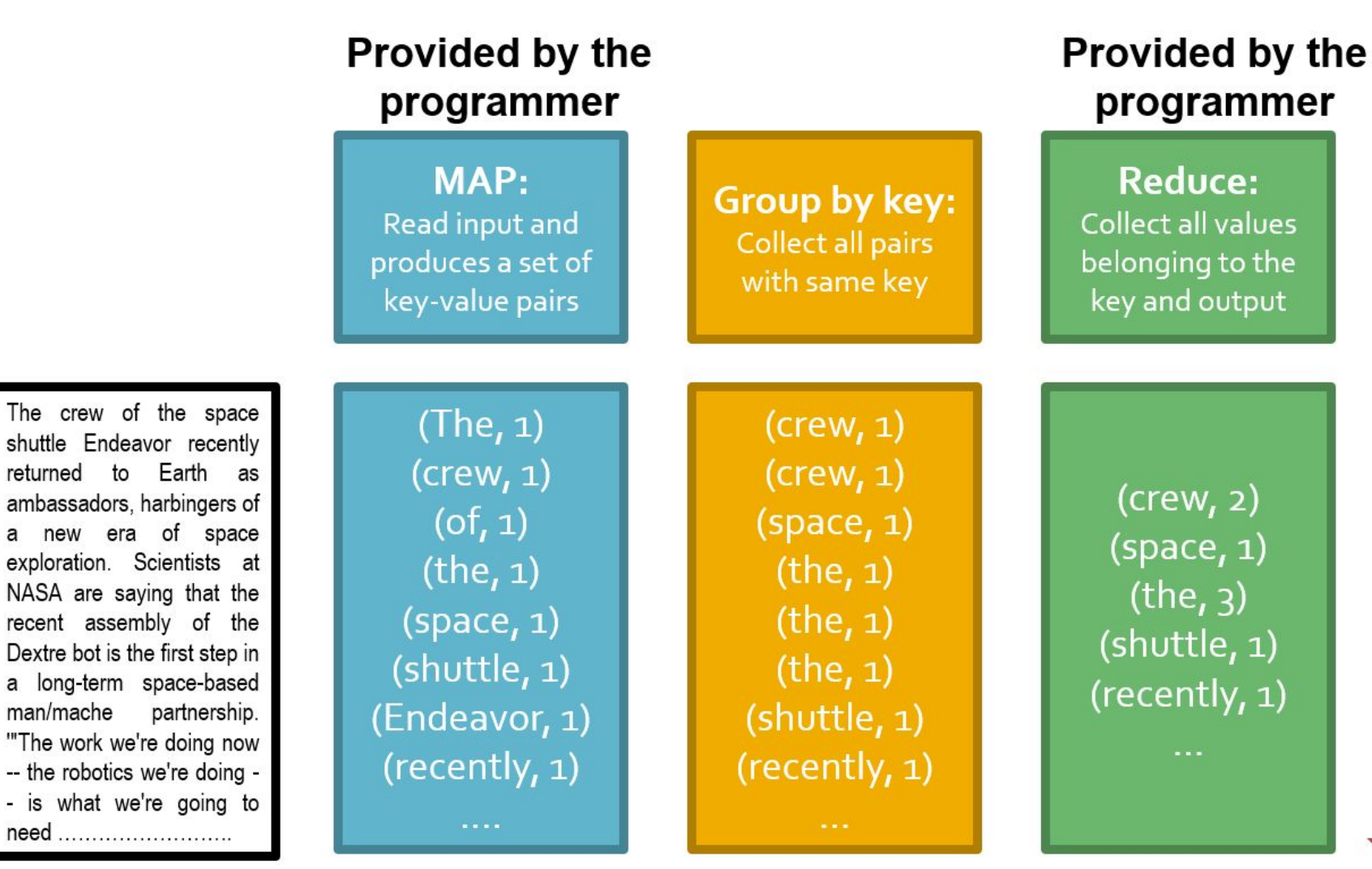

#### **Big document**

man/mache

(key, value)

(key, value)

(key, value)

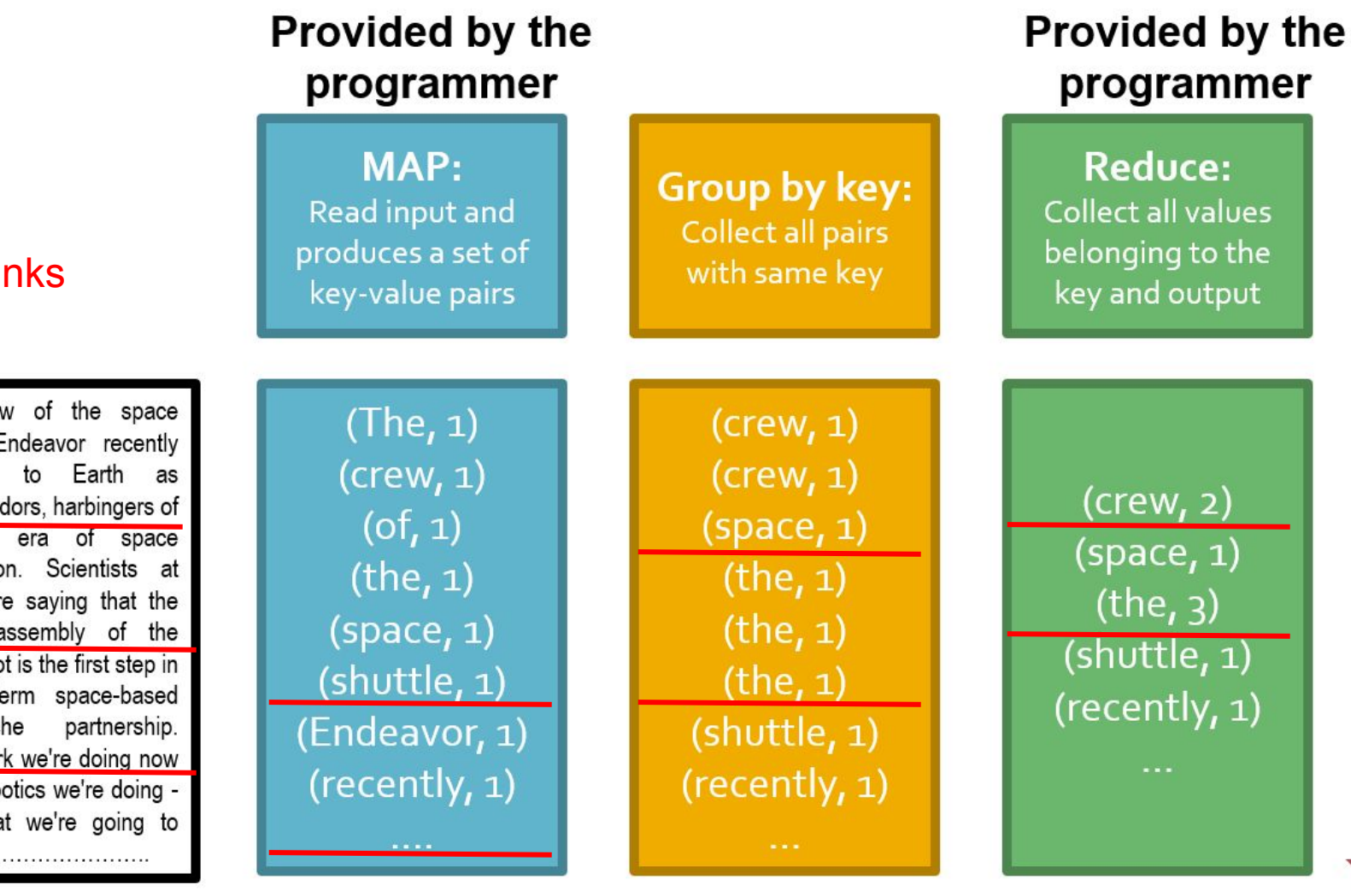

**Chunks** 

The crew of the space shuttle Endeavor recently returned to ambassadors, harbingers of a new era of space exploration. Scientists at NASA are saving that the recent assembly of the Dextre bot is the first step in a long-term space-based man/mache "The work we're doing now -- the robotics we're doing -- is what we're going to need ............................

**Big document** 

(key, value)

(key, value)

reads

sequential

δn<br>δ

(key, value)

### Example: Word Count (version 1)

```
def map(k, v):
   for w in tokenize(v):
       yield (w,1)
```
def reduce(k, vs): return len(vs)

### Example: Word Count (version 2)

```
def map(k, v):
   counts = dict()for w in tokenize(v):
       try: 
           counts[w] += 1except KeyError:
           counts[w] = 1for item in counts.iteritems()
       yield item
```
counts each word within the chunk (try/except is faster than "if w in counts")

```
def reduce(k, vs):
   return sum(vs)
```
sum of counts from different chunks

**Select** 

Project

Union, Intersection, Difference

Natural Join

Grouping

#### **Select**

Project

Union, Intersection, Difference

**Natural Join**

Grouping

#### **Select**

*R(A1 ,A2 ,A3 ,...)*, Relation *R,* Attributes *A\**

return only those attribute tuples where condition *C* is true

#### **Select**

```
R(A1
,A2
,A3
,...), Relation R, Attributes A*
```
return only those attribute tuples where condition *C* is true

```
def map(k, v): #v is list of attribute tuples
   for t in v:
       if t satisfies C:
           yield (t, t)
```
def reduce(k, vs): For each v in vs: yield (k, v)

#### **Natural Join**

Given  $R_1$  and  $R_2$  return  $R_{join}$  -- union of all pairs of tuples that match given attributes.

#### **Natural Join**

Given  $R_1$  and  $R_2$  return  $R_{join}$  -- union of all pairs of tuples that match given attributes.

```
def map(k, v): #v is (R_1=(A, B), R_2=(B, C));B are matched attributes
    for (a, b) in R_1:
        yield (b,(R<sub>1</sub>(a))
    for (b, c) in R_2:
        yield (b,(R2,c))
```
#### **Natural Join**

Given  $R_1$  and  $R_2$  return  $R_{join}$  -- union of all pairs of tuples that match given attributes.

def map( $k$ ,  $v$ ): # $v$  is  $(R_1=(A, B), R_2=(B, C))$ ;*B* are matched attributes for  $(a, b)$  in  $R_1$ : yield (*b*,(*R1,a*)) def reduce(k, vs): for  $(b, c)$  in  $R_2$ : yield (*b*,(*R2,c*)) for (S, x) in vs: #separate rs  $r1, r2 = [1, 1]$ if  $S == r1: r1.append(x)$ else: r2.append(x) for *a* in r1: #join as tuple for each *c* in r2: yield (Rjoin', (*a*, k, *c*)) #k is

*b*

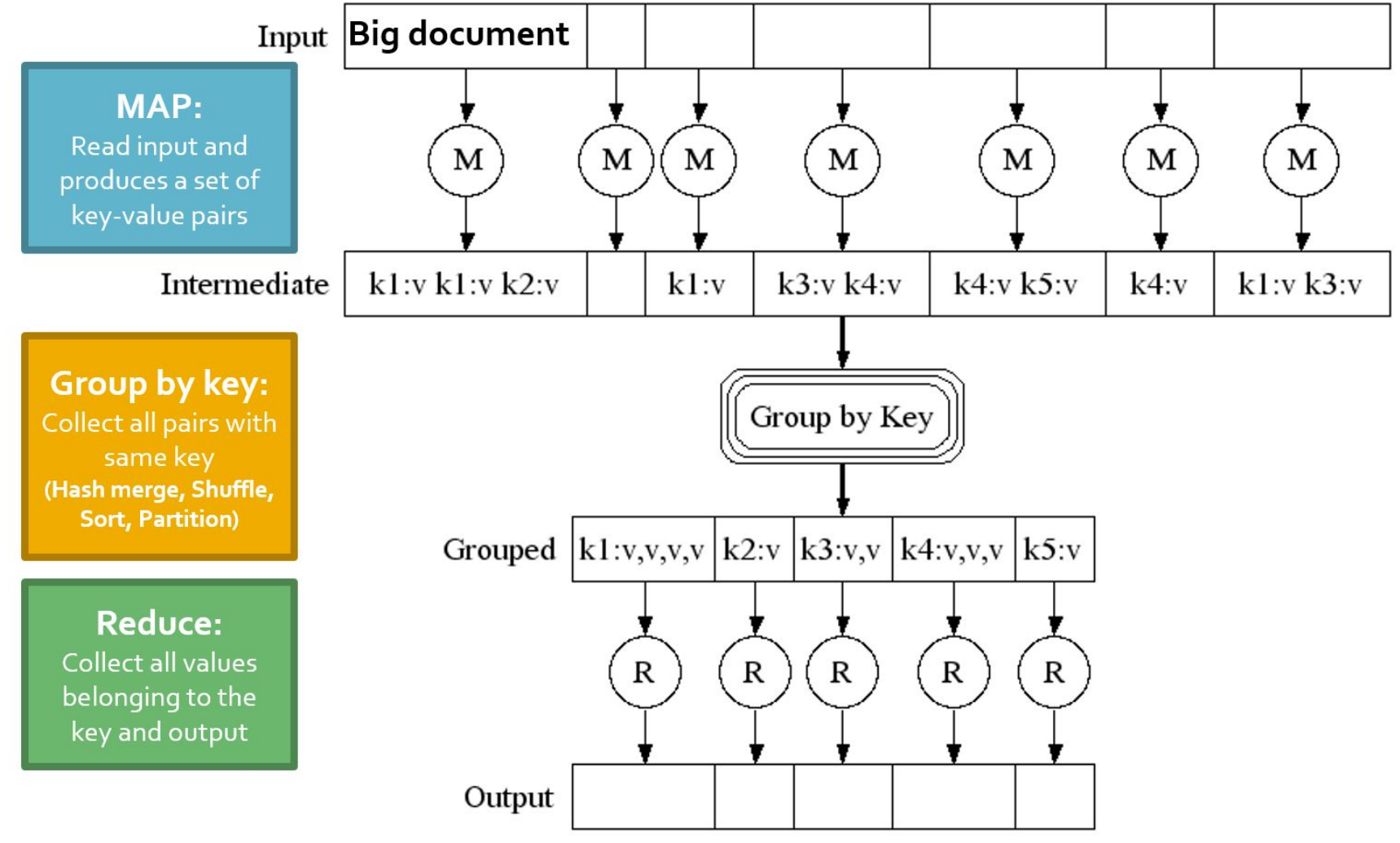

J. Leskovec, A. Rajaraman, J. Ullman: Mining of Massive Datasets, http://www.mmds.org

### Data Flow: In Parallel

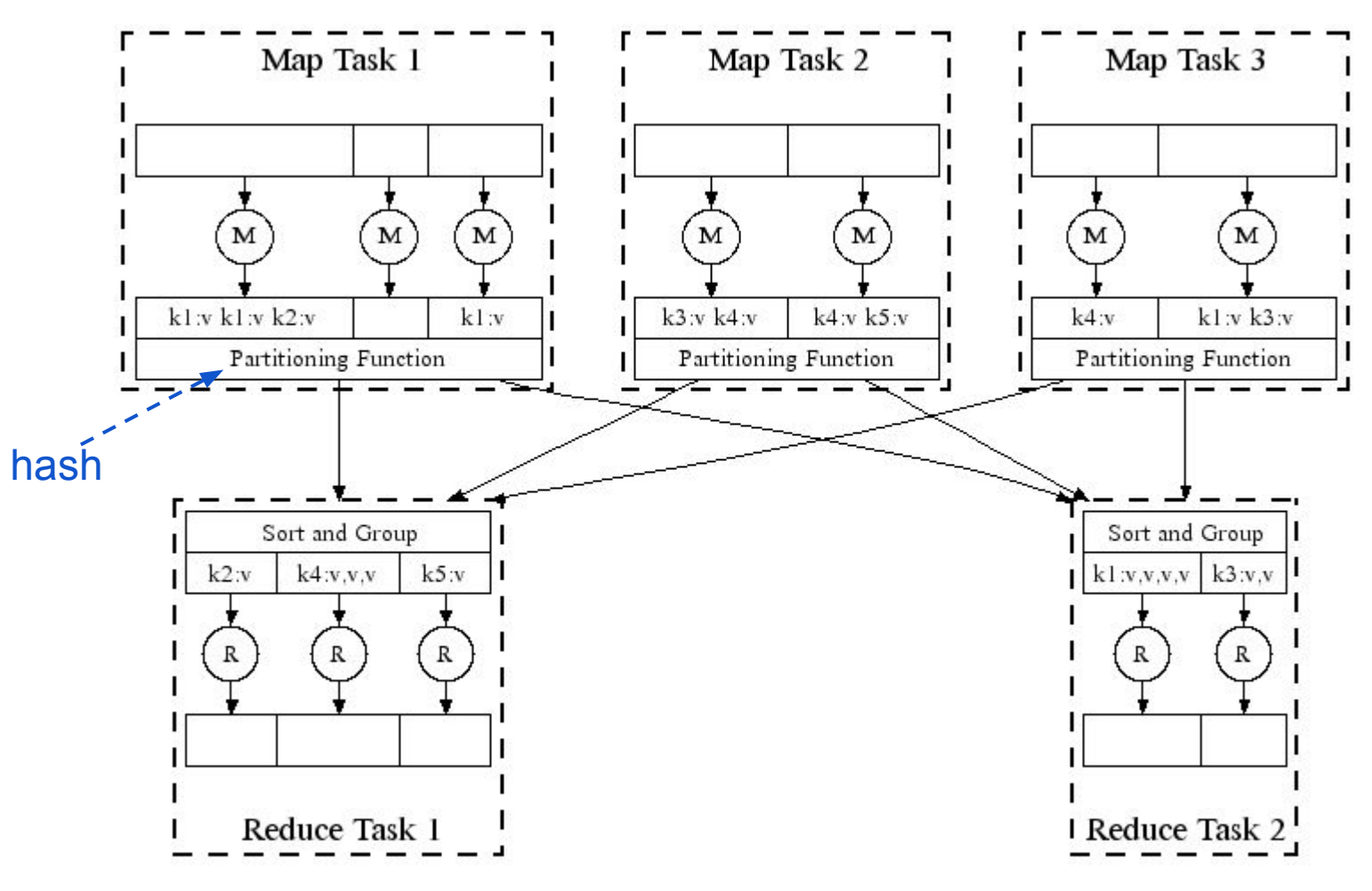

### Data Flow: In Parallel

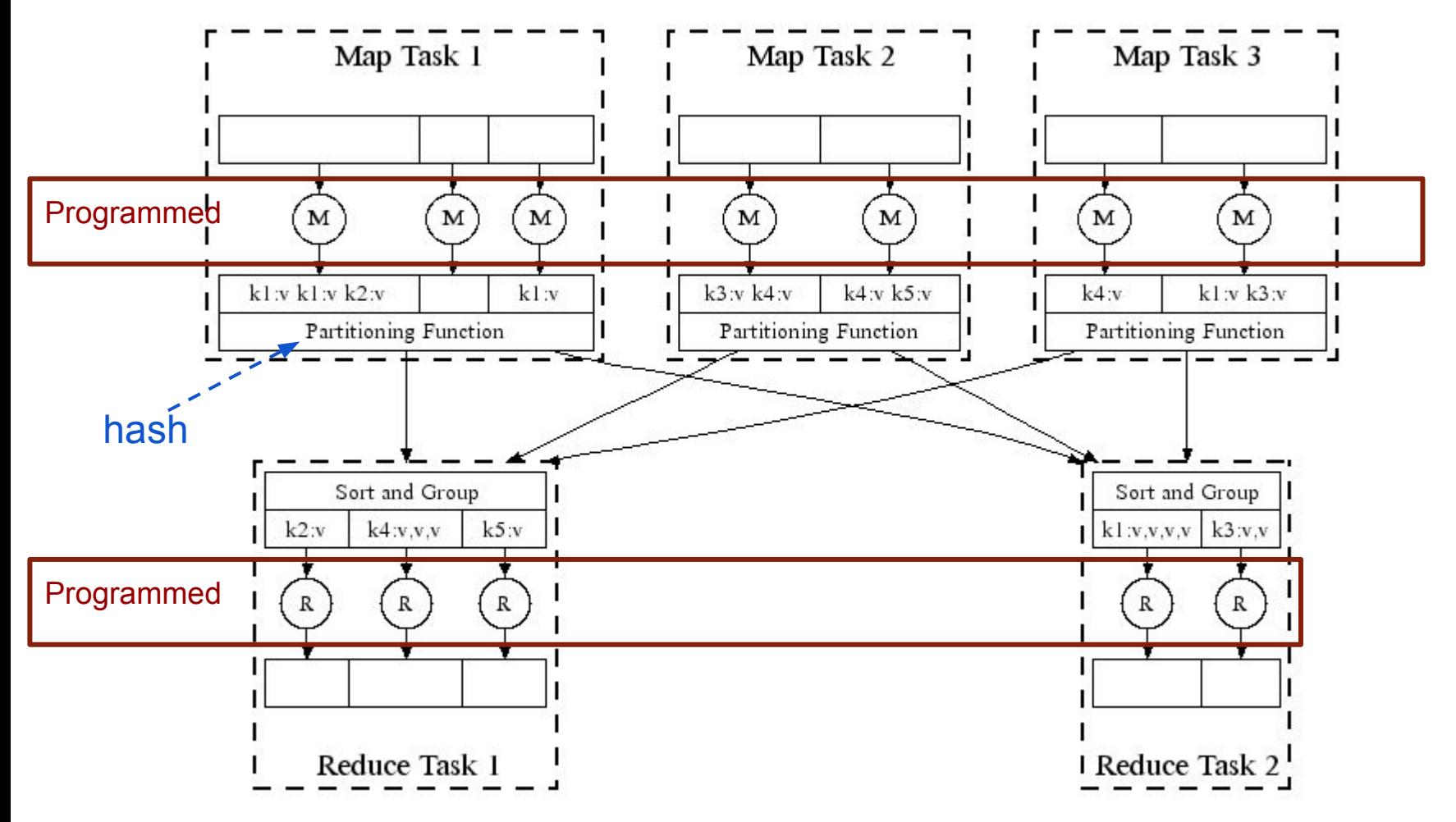

(Leskovec at al., 2014; http://www.mmds.org/)

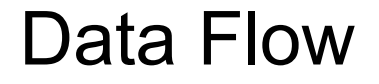

#### $\Box$  Map  $\Box$  Map's Local FS  $\Box$  Reduce  $\Box$  DFS

MapReduce system handles:

- Partitioning
- Scheduling map / reducer execution
- Group by key
- Restarts from node failures
- Inter-machine communication

#### $\Box$  MapReduce  $\Box$  DFS

- Schedule map tasks near physical storage of chunk
- Intermediate results stored locally
- Master / Name Node coordinates

#### $\Box$  MapReduce  $\Box$  DFS

- Schedule map tasks near physical storage of chunk
- Intermediate results stored locally
- Master / Name Node coordinates
	- Task status: idle, in-progress, complete
	- Receives location of intermediate results and schedules with reducer
	- Checks nodes for failures and restarts when necessary
		- All map tasks on nodes must be completely restarted
		- Reduce tasks can pickup with reduce task failed

#### $\Box$  MapReduce  $\Box$  DFS

- Schedule map tasks near physical storage of chunk
- Intermediate results stored locally
- Master / Name Node coordinates
	- Task status: idle, in-progress, complete
	- Receives location of intermediate results and schedules with reducer
	- Checks nodes for failures and restarts when necessary
		- All map tasks on nodes must be completely restarted
		- Reduce tasks can pickup with reduce task failed

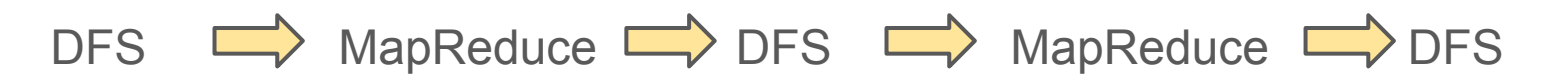

Skew: The degree to which certain tasks end up taking much longer than others.

Handled with:

- More reducers than reduce tasks
- More reduce tasks than nodes

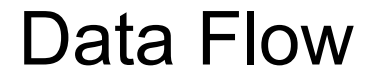

#### **Key Question:** How many Map and Reduce jobs?

**Key Question:** How many Map and Reduce jobs?

*M:* map tasks, *R:* reducer tasks

**A:** If possible, one chunk per map task.

and  $M \gg$  |nodes|

(better handling of node failures, better load balancing)

*R < M*

(reduces number of files stored in DFS)

How to assess performance?

(1) Computation: Map + Reduce + System Tasks

(2) Communication: Moving key, value pairs

How to assess performance?

(1) Computation: Map + Reduce + System Tasks

(2) Communication: Moving key, value pairs

Ultimate Goal: wall-clock Time.

How to assess performance?

#### **(1) Computation: Map + Reduce + System Tasks**

(2) Communisystem: sort the keys is usually most exp ● Mappers and reducers often single pass O(n) within node ● System: sort the keys is usually most expensive

In any case, can add more nodes

Ultimate Goal: wall-clock Time.

### How to assess performance?

(1) Computation: Map + Reduce + System Tasks

### **(2) Communication: Moving key, value pairs**

Often dominates computation.

- Connection speeds: 1-10 giga**bits** per sec;
- Ultimate Go**HD read: 50-150 gigabytes** per sec
	- Even reading from disk to memory typically takes longer than operating on the data.

How to assess performance?

**Communication Cost =** input size + System Tasks + System Tasks (sum of size of all map-to-reducer files)

#### **(2) Communication: Moving key, value pairs**

Often dominates computation.

- Connection speeds: 1-10 giga**bits** per sec;
- Ultimate Go**HD read: 50-150 gigabytes** per sec
	- Even reading from disk to memory typically takes longer than operating on the data.

How to assess performance?

**Communication Cost =** input size + System Tasks + System Tasks (sum of size of all map-to-reducer files)

#### **(2) Communication: Moving key, value pairs**

Often dominates computation.

- Connection speeds: 1-10 giga**bits** per sec;
- Ultimate Go**HD read: 50-150 gigabytes** per sec
	- Even reading from disk to memory typically takes longer than operating on the data.
	- Output from reducer ignored because it's either small (finished summarizing data) or being passed to another mapreduce job.

### Example: Natural Join

 $R_1$ ,  $R_2$ : Relations (Tables)

**Communication Cost =** input size + (sum of size of all map-to-reducer files)

 $= |R| + |S| + (|R| + |S|)$ 

*= O(|R| + |S|)*

### Exercise:

Calculate Communication Cost for "Matrix Multiplication with One MapReduce Step" (see MMDS section 2.3.10)

### Last Notes

- Performance Refinements:
	- Backup tasks (aka speculative tasks)
		- Schedule multiple copies of tasks when close to the end to mitigate certain nodes running slow.
	- Combiners (like word count version 2)
		- Do some reducing from within map before passing to reduce
		- Reduces communication cost
	- Override partition hash function
		- E.g. instead of hash(url) use hash(hostname(url))